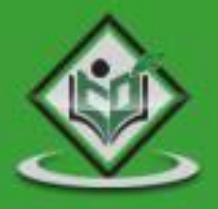

# A/B<br>TESTING

# tutorialspoint SIMPLYEASYLEARNIN

### www.tutorialspoint.com

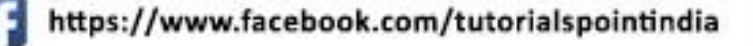

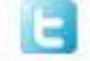

https://twitter.com/tutorialspoint

### **About the Tutorial**

A/B Testing is one of the best way to compare two or more versions of an application or a web page. It enables you to determine which one of them performs better and can generate better conversion rates. It is one of the easiest ways to analyze an application or a web page to create a new version that is more effective.

This is a brief tutorial that covers the fundamentals of A/B Testing with suitable examples to illustrate how you can put it into practice.

### **Audience**

This tutorial has been designed to suit the requirements of all those professionals who are working in the software testing domain. It provides sufficient insight into the concepts of A/B Testing and how you can apply it to perform data analysis and maximize the conversion ratio of any website.

### **Prerequisites**

We assume that the readers of this tutorial have basic knowledge of HTML and some experience of handling a website. In addition, it is going to help if the readers have an elementary knowledge of Data Analysis and Conversion ratio of websites and mobile applications.

### **Copyright and Disclaimer**

Copyright 2016 by Tutorials Point (I) Pvt. Ltd.

All the content and graphics published in this e-book are the property of Tutorials Point (I) Pvt. Ltd. The user of this e-book is prohibited to reuse, retain, copy, distribute or republish any contents or a part of contents of this e-book in any manner without written consent of the publisher.

We strive to update the contents of our website and tutorials as timely and as precisely as possible, however, the contents may contain inaccuracies or errors. Tutorials Point (I) Pvt. Ltd. provides no guarantee regarding the accuracy, timeliness or completeness of our website or its contents including this tutorial. If you discover any errors on our website or in this tutorial, please notify us at contact@tutorialspoint.com

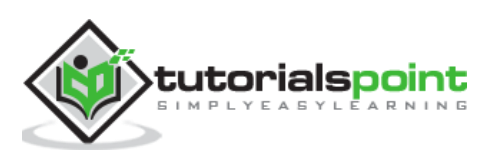

### **Table of Contents**

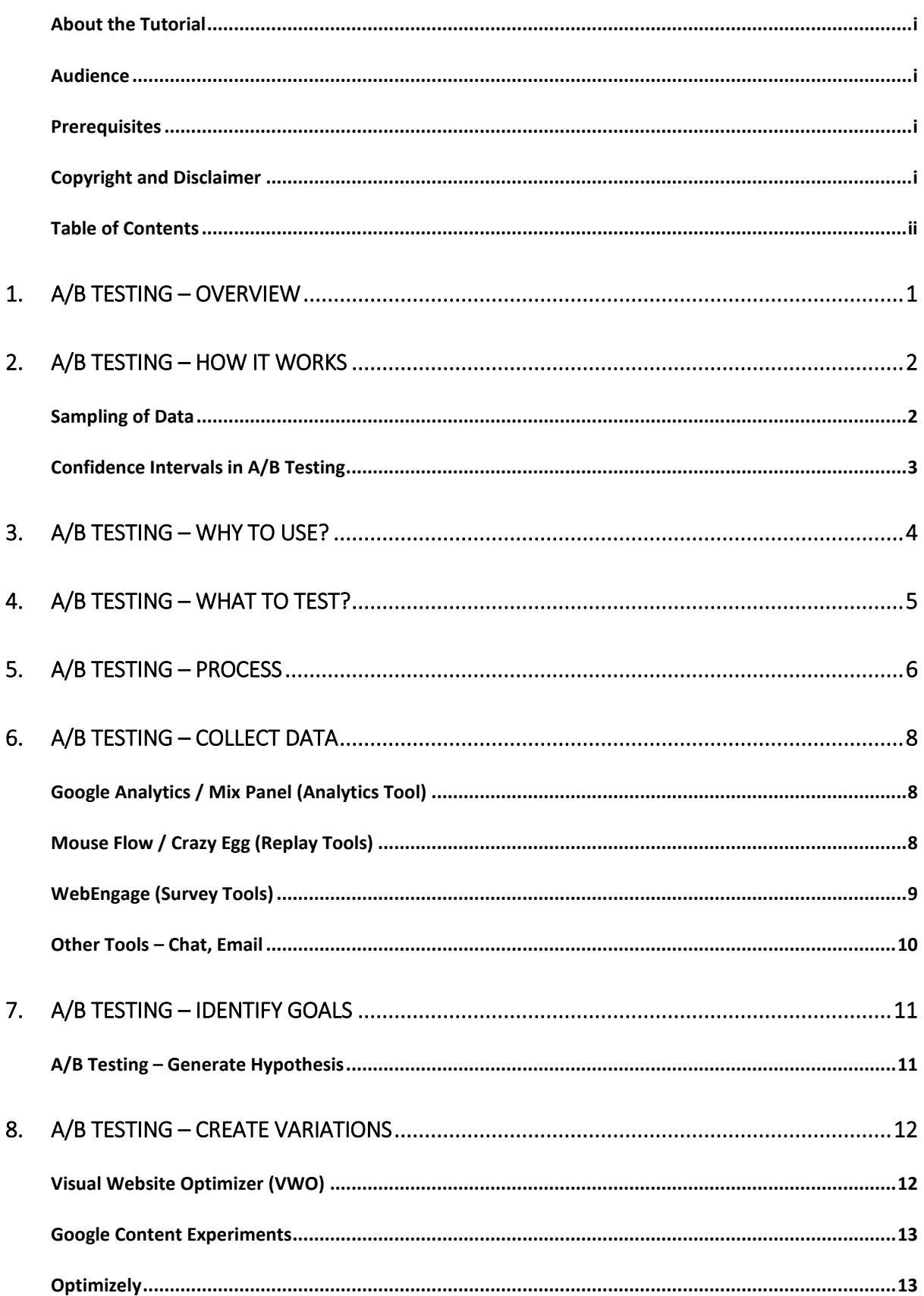

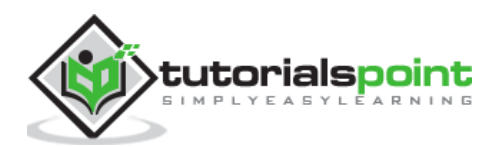

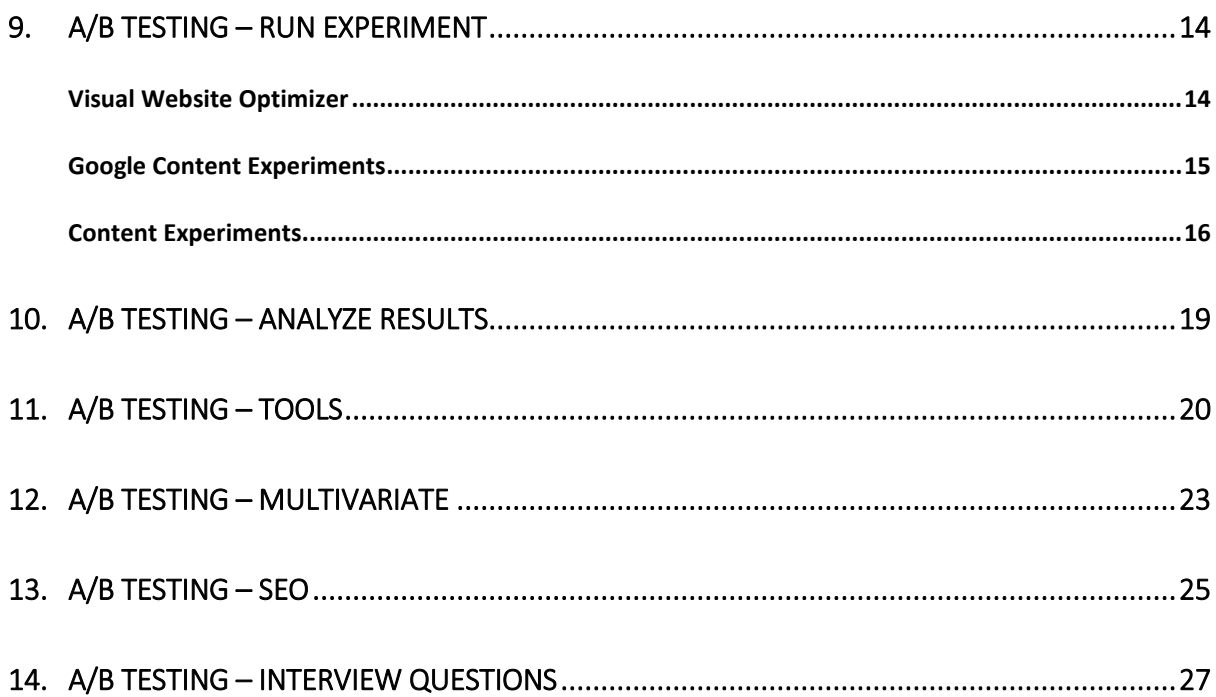

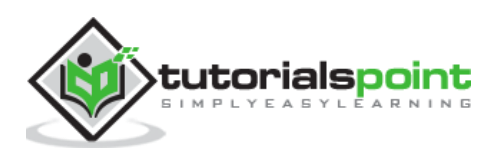

## 1. A/B Testing – Overview

A/B Testing (also known as **Split testing**) defines a way to compare two versions of an application or a web page that enables you to determine which one performs better. It is one of the easiest ways to analyze an application or a web page to create a new version. Thereafter, both these versions can be compared to find the **conversion rate**, which further helps in finding the better performer of these two.

### **Example**

Let us assume that there is a web page and all the traffic is directed to this page. Now as a part of A/B Testing, you have made some minor changes like headlines, numbering, etc. on the same page and half of its traffic is directed to the modified version of this web page. Now you have version A and version B of the same web page and you can monitor the visitor's actions using statistics and analysis to determine the version that yields a higher conversion rate.

A conversion rate is defined as the instance, when any visitor on your website performs a desired action. A/B Testing enables you to determine the best **online marketing strategy** for your business. Take a look at the following illustration. It shows that version A yields a conversion rate of 15% and version B yields a conversion rate of 22%.

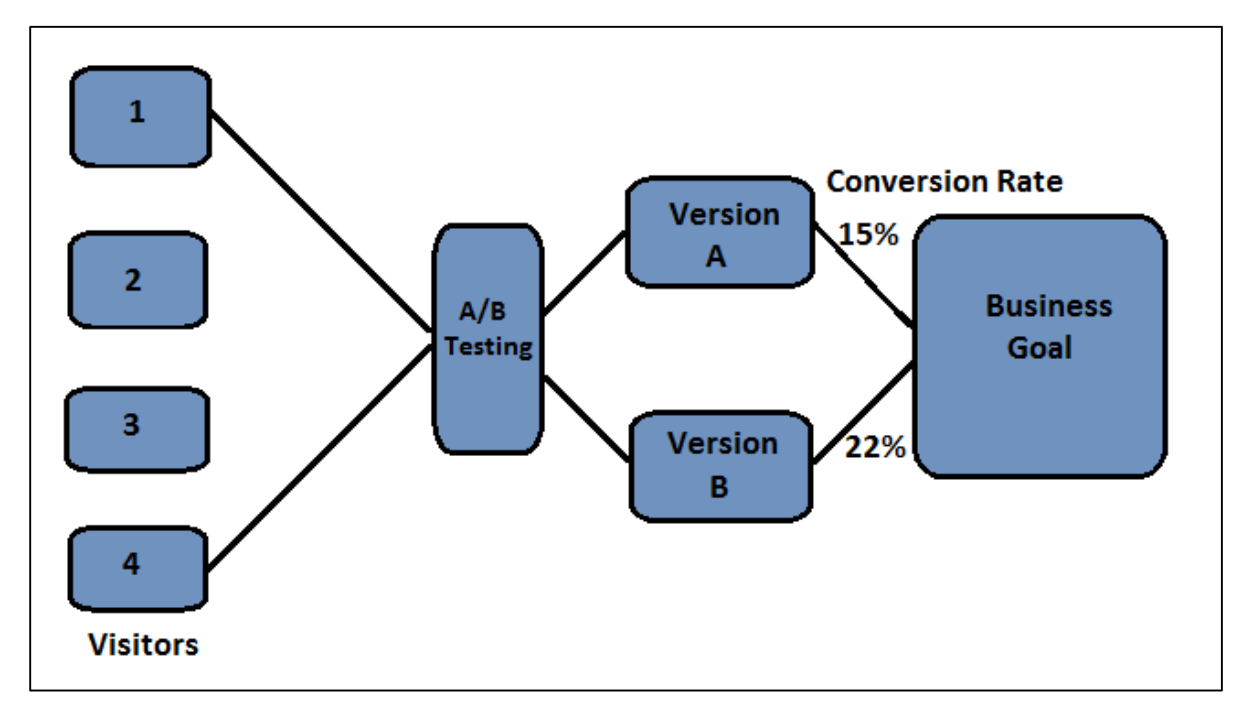

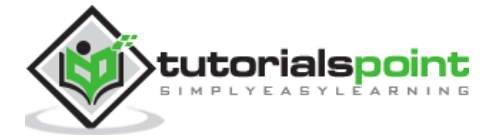

### End of ebook preview If you liked what you saw… Buy it from our store @ **https://store.tutorialspoint.com**

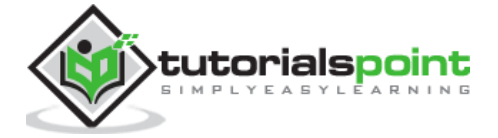